# 立命館大学エクステンションセンター

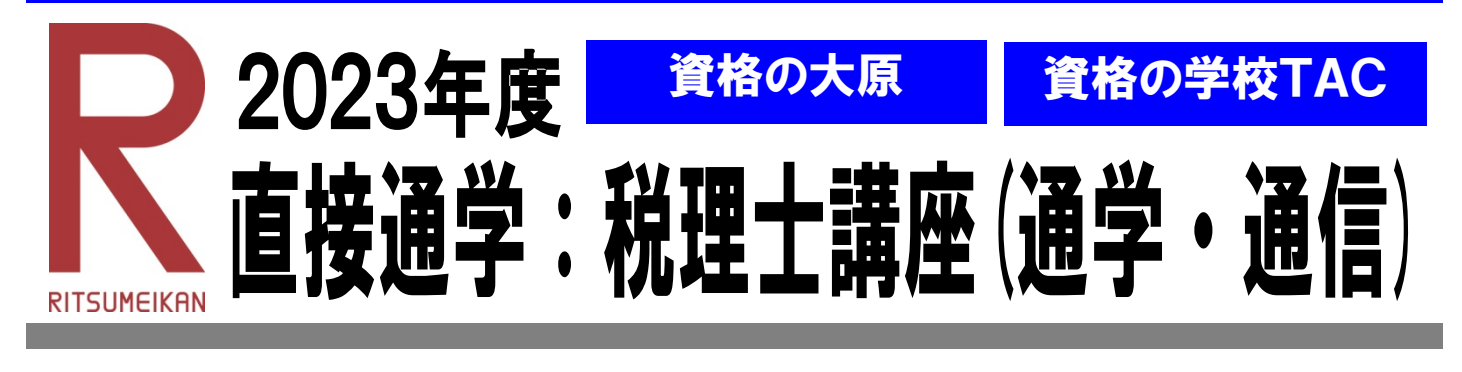

# 税のプロフェッショナル

●8 割が独立開業!

#### ●独占業務がある!

 税理士は、税に関するプロフェッショナルです。国と納税者を繋ぐ税の橋渡し的な役割になり、 税務代理・税務書類の作成・税務相談という 3 つの独占業務があります。

※本講座は、資格の大原・資格の学校 TAC とエクステンションセンターの提携により、立命館 大学生・院生に限り、特別価格(通常受講料より 10%割引および入学(入会)金免除)で提 供しています。詳しくは、各専門学校パンフレットをご覧ください。なお、講座内容など不明 な点は専門学校へ直接お問合せください(専門学校の問合せ先は裏面に掲載)。

対象者:①立命館大学生・院生

※非正規生、留学中、休学中、停学中、退学・除籍の方は受講不可。

②APU からの交流学生

※交流学生は、セメスター単位もしくは 1 年単位での交流学生に限る。

対象コース:別途各専門学校のパンフレットを参照

受講料:各専門学校のパンフレットの封入物を確認(入学(入会)金免除)

受講校舎:【資格の大原】

≪教室通学・映像通学≫京都校・梅田校・難波校・神戸校

≪映像通学≫大阪校・姫路校・和歌山校

※Web フォロー/DVD フォロー/通信講座は対象外

【TAC】≪教室講座・ビデオブース講座≫京都校・梅田校・なんば校・神戸校 ≪DVD 通信講座・Web 通信講座≫

申込受付先:エクステンションセンターで手続き後、専門学校の各校舎にて申込 申込方法:裏面「申込方法」をご覧ください。

### 立命館大学エクステンションセンター

問い合わせ先:衣笠キャリアセンター/BKCキャリアセンター/OICキャリアセンター

http://www.ritsumei.ac.jp/extension/

2023年4月6日版

【裏面あり】

## 申込のステップ

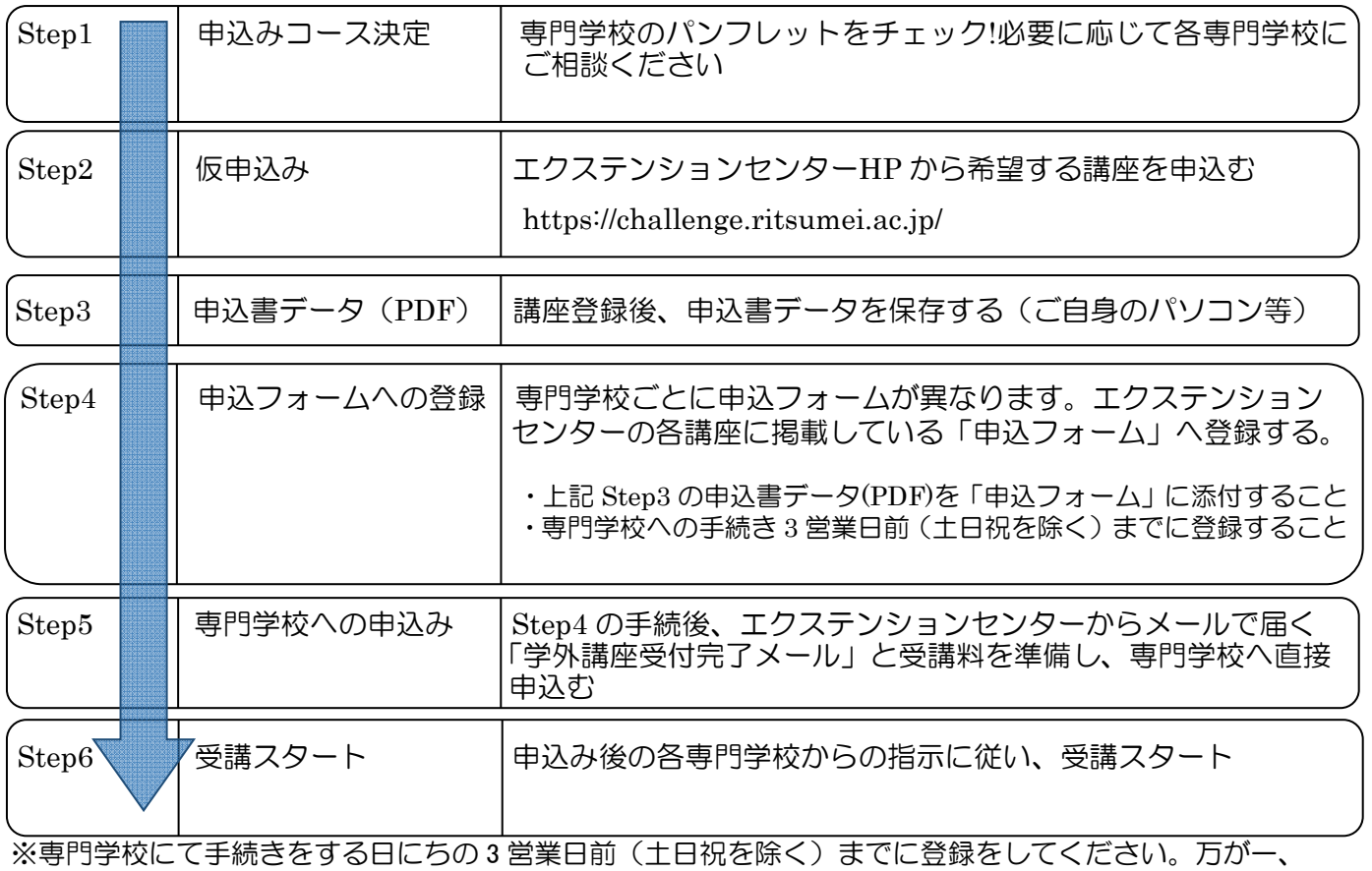

3 営業日前までに登録をできなかった場合、必ず下記までご連絡ください。 (連絡がない場合、専門学校で手続きができない場合があります。)

エクステンションセンター学外講座担当 TEL:072-665-2120

#### ★注意事項★

- ・受講予定の講座が割引対象となるか、事前に専門学校で確認をしてください。対象外の講座については 割引証は利用できません。
- ・「申込書を窓口に提出する」旨の記載がありますが、オンラインのみでの申込となっています。 上記手続き方法のとおり、申込のステップに従って、手続きを行ってください。

【問合せ先】<br>学校法人大原学園 学校法人大原学園 担当:久野 <u>yoshiya.kuno@mail.o–hara.ac.jp</u><br>資格の学校TAC 関西事務局 <u>kansai@tac-school.co.jp</u>

### <窓口時間について>

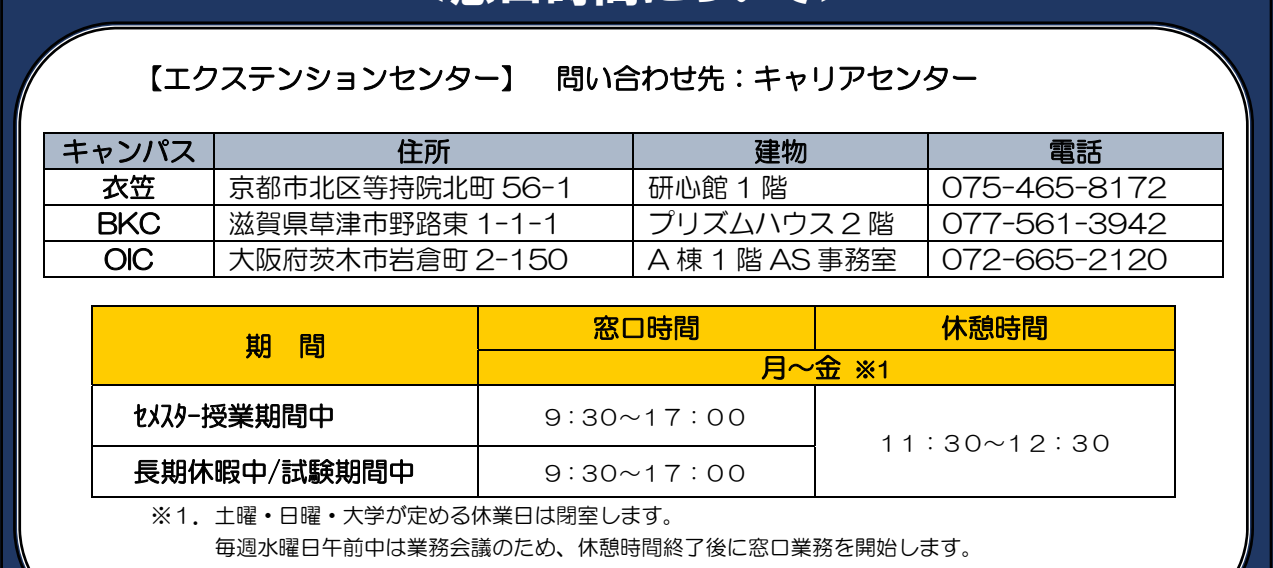

※2.その他、窓口時間に変更がある場合は、エクステンションセンターの掲示板やHPにてお知らせします。